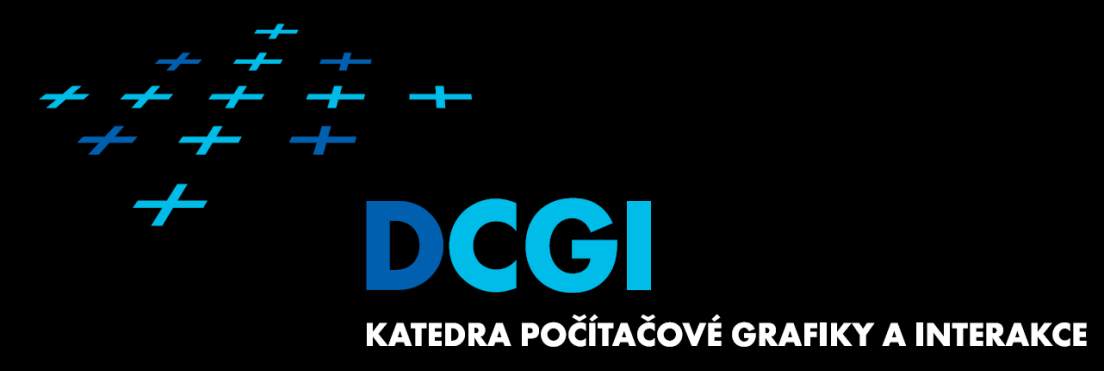

# **Bezpečnost, něco navíc**

**Martin Klíma**

# **Bezpečnost**

## <sup>◼</sup> **Bezpečnost je veličina, ne vlastnost**

- **aplikace může být víc nebo méně bezpečná**
- **aplikace nemůže být absolutně bezpečná**
- <sup>◼</sup> **Je potřebné poznat bezpečnostní hrozby a předcházet jim**

 $+ + + + + + + + + + + + + + +$ 

+ + + + + + + + + + + + +

+ + + + + + + + + + + + +

- **při návrhu aplikace**
- **při implementaci**

## <sup>◼</sup> **Nezneužívejte prosím informace z této přednášky :)**

# **Ošetření vstupu**

## <sup>◼</sup> **Uživatelský vstup není důvěryhodný:**

- Může být částečně ztracen nebo změněn cestou na server.
- Může být chybně zadán uživatelem.
- Může být záměrně zadán za účelem získat kontrolu nad aplikací.

# <sup>◼</sup> **Každý uživatelský vstup musí být před použitím validován!**

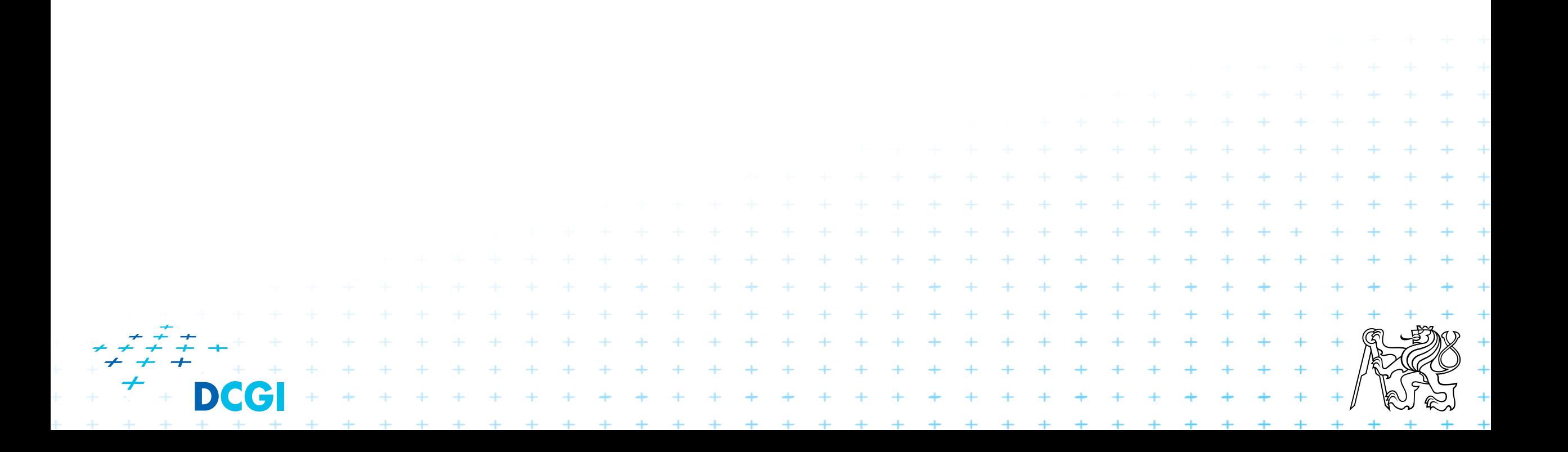

# **Vstupní data**

■ PHP množinu super globalních proměnných pro přístup ke vstupním hodnotám:

+ + + + + + + + + +

+ + + + + + + + + + +

**+ + + + + + + + + + + +** 

+ + + + + + + + + + + + + + + +

- \$\_GET data z požadavků GET.
- \$\_POST data z požadavků POST.
- \$\_COOKIE cookie data.
- \$\_FILES uploadované soubory.
- \$\_SERVER serverová data
- \$\_ENV proměnné prostředí
- \$\_REQUEST kombinace GET/POST/COOKIE

## ■ A k tomu jsou možná různá nastavení v

– php.ini

# **\$\_REQUEST**

## ■ Pole \$\_REQUEST kombinuje vstupy z POST, GET a COOKIE

<sup>◼</sup> **Může dojít ke kolizi hodnot... nepoužívat!**

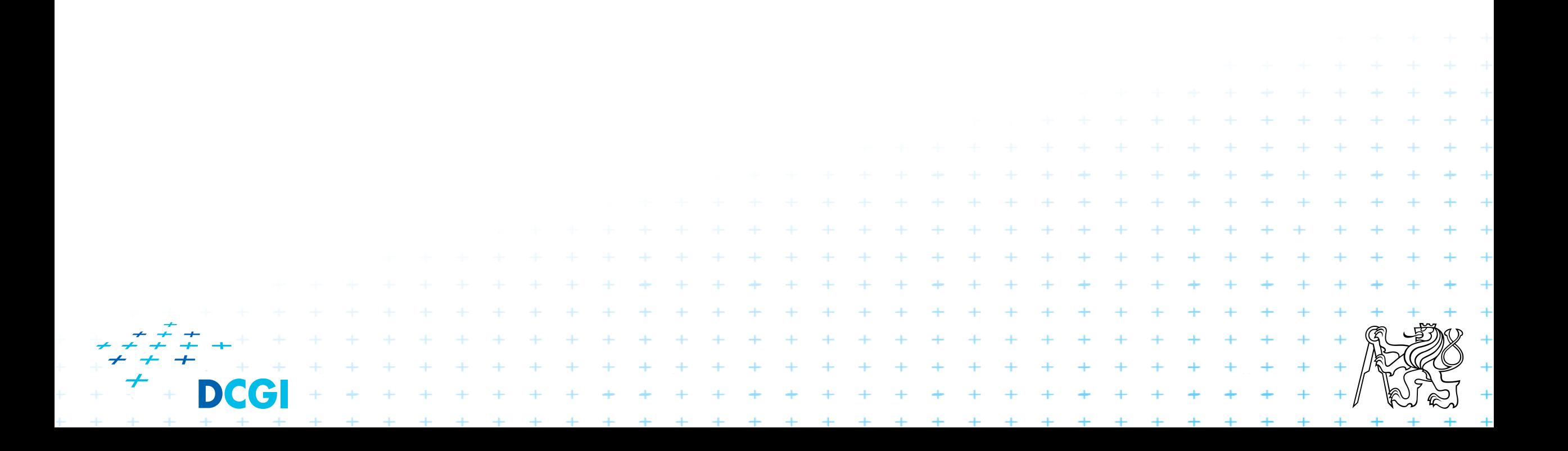

# *Cross Site Scripting* **(XSS)**

- Cross Site Scripting (XSS) je situace, kdy útočník vloží do stránky škodlivý HTML kód, který se pak zobrazí na stránce (např. ve fóru)
	- Znehodnocení stránky.
	- Převzetí session.
	- Krádeže hesla.
	- Sledování činnosti uživatelů.

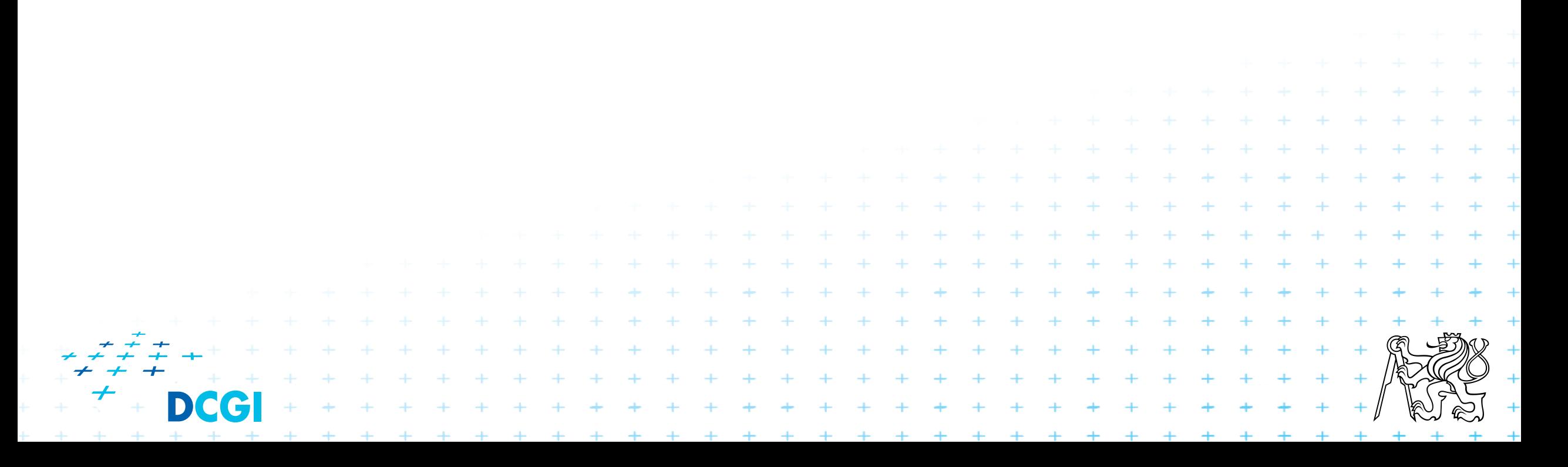

# **Prevence XSS**

#### ■ Prevence spočívá ve filtrování zobrazovaného uživatelského vstupu následovnými funkcemi:

+ + + + + + + + + + + +

+ + + + + + + + + + + + +

+ + + + + + + + + + + + + + + + + + +

+ + + + + + + + + + + + +

- htmlspecialchars()
	- Převede zvláštní znaky na HTML entity (', ", <, >, &)
- htmlentities()
	- Převést všechny použitelné znaky na HTML entity.
- strip\_tags()
	- Odstraní z řetězce HTML a PHP tagy.
- mysqli\_real\_escape\_string()
	- Ošetření speciálně pro použití v MySQL.

## *Cross-Site Request Forgeries* **(XSRF)**

- Uživatel (oběť) navštíví stránku útočníka.
- Stránka bez vedomí uživatele vykoná akci na (cílovém) serveru, na který je uživatel legálně přihlášen.

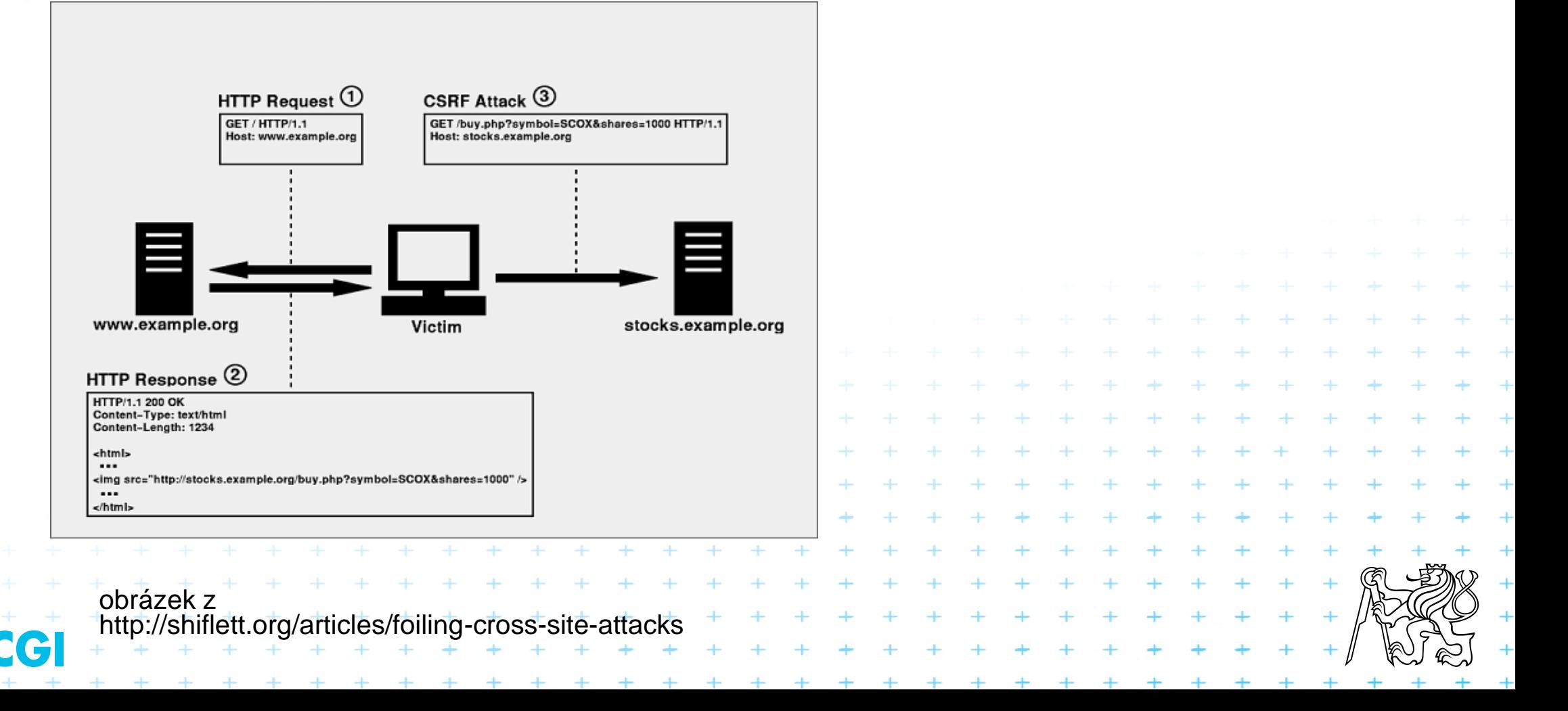

# **Prevence XSRF**

### ■ Používat POST pro všechny akce.

## ■ Vyžadujte potvrzení akce

- a. potvrzení dodatečným kliknutím
- b. potvrzení heslem (u důležitých akcí)

## ■ Anti-CSRF Token

- *kód vygenerován u každého zobrazení formuláře*
- *kód se zobrazí u formuláře a zárověň uloží do SESSION*
- *při přijetí požadavku s daty formuláře porovnáme \$\_POST['token'] a \$\_SESSION['token']*
- *timeout může být nastaven pro platnost tokenu*

# **DoS a DDoS útoky**

- DoS = Denial of Service
- DDoS = Distributed DoS
- Cílem je zahltit server tak, aby neodpovídal na skutečně užitečný provoz. Útočník

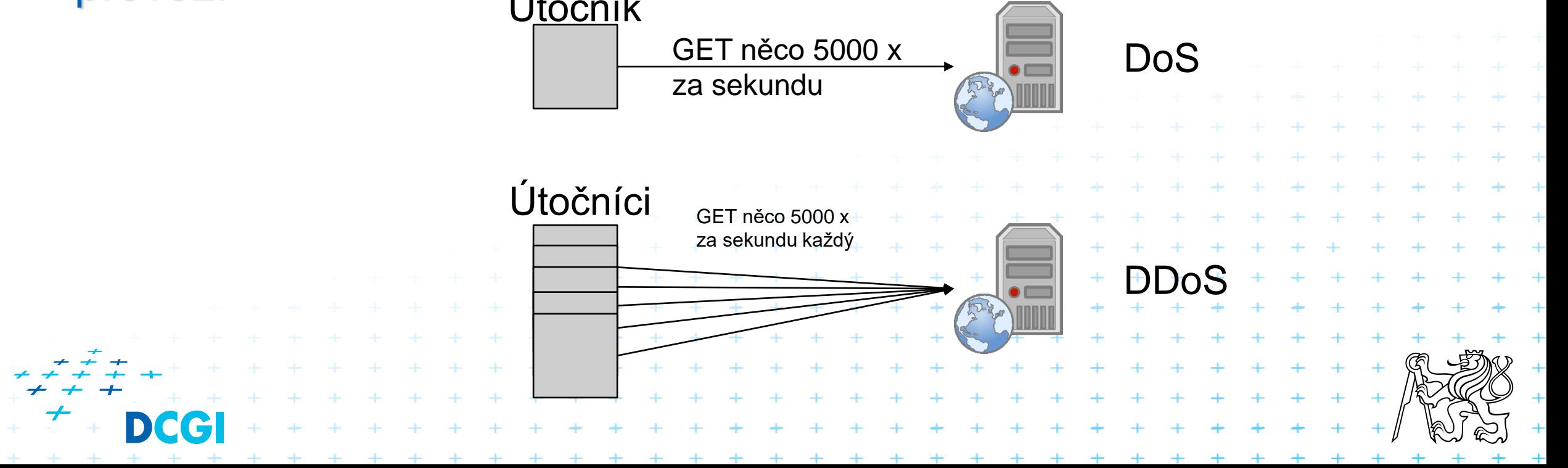

# **SQL injection – úvod**

Součástí většiny webových aplikací je databáze. Většinou se jedná o Relační databázi Takto vypadá typická architektura

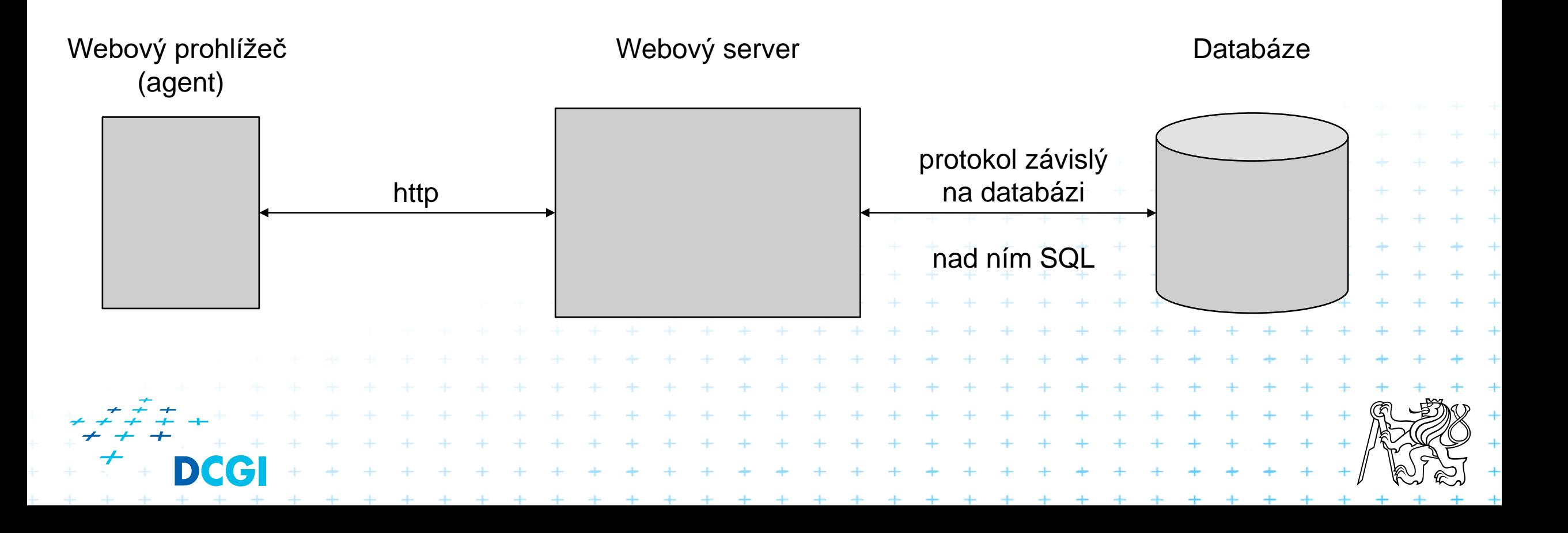

# **Protokoly RDB (Relational DataBases)**

### ■ Každý výrobce má svoji implenetaci

- bohužel nedošlo ke sjednocení
- Došlo ale ke sjednocení (+-) dotazovacího jazyka

## ■ Jazyk **SQL** zahrnuje několik podjazyků

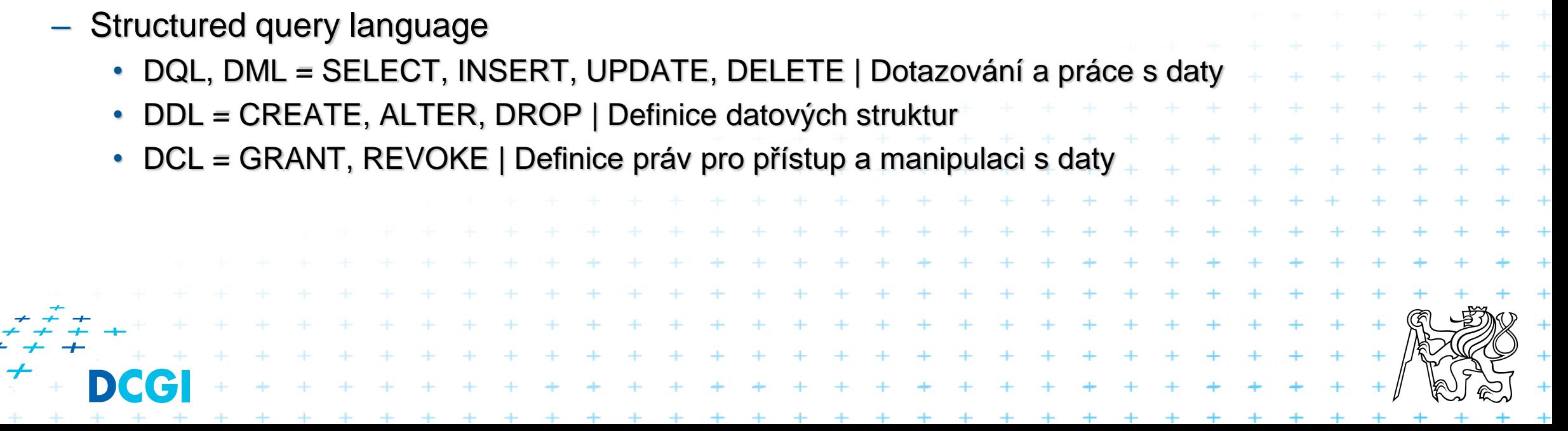

# **Nutné kroky při práci s DB**

- Připojení k databázovému stroji
	- URL databáze
	- ověření uživatele
- 2. Výběr databáze
	- body 1 a 2 lze sloučit
- 3. Sestavení a poslání dotazu
- 4. Čtení resultsetu (pokud ho daný dotaz vrací)
- 5. Uvolnění resultsetu Uzavření spojení Pozor!!! Každá operace může skončit chybou, musím na to správně reagovat

## **Implementace**

```
define ("DB_HOST", "localhost");
define ("DB_NAME", "x36www");
define ("DB_USER", "x36www_user");
define ("DB_PASSWD", "x36heslo");
// pokusim se pripojit k DB stroji
$link = mysqli_connect(DB_HOST, DB_USER, DB_PASSWD);
if (!$link) {
      echo "Nepodařilo se spojit s DB.<br>";
      echo mysqli_connect_error();
      exit();
}
// pokusim se vybrat si spravnou databazi
$success = mysqli_select_db($link, DB_NAME);
if (!$success) {
      echo "Nepodařilo se přepnout na správnou databázi";
      exit();
}
```
## **Implementace pokr.**

// sestavim si dotaz \$sql *= "***SELECT** \* **FROM** zbozi **WHERE** zbozi.Cena <=100 ORDER BY zbozi.Cena, zbozi.Nazev";

```
// provedu dotaz
$result = mysqli_query($link, $sql);
if ($result) {
      // iteruj vysledek a vypis ho na obrazovku
      while ($row = mysqli_fetch_assoc($result)) {
             echo "\n<div>";
             echo htmlspecialchars($row['Nazev']);
             echo ": ";
             echo $row['Cena'];
             echo "</div>";
       }
       // uvoni resultset
      mysqli_free_result($result);
}
// uzavri spojeni s db
mysqli_close($link);
```
# *SQL Injection*

- *SQL injection* se podobá XSS.
- Nekontrolovaný uživatelský vstup je použit při vytváření SQL dotazu.
- Pomocí vloženého dodatečného SQL dotazu do vstupu může útočník:
	- smazat, vložit nebo měnit data
	- zapříčinit DoS

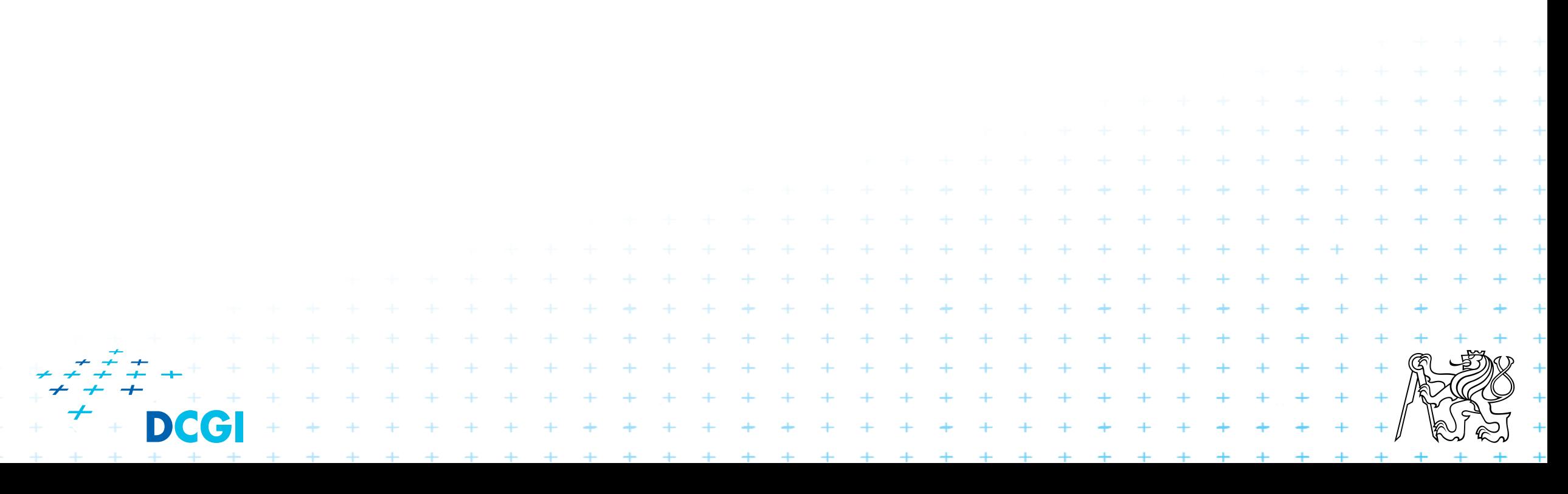

# **SQL Injection**

### zkuste url:

## sql\_injection.php?max=aaa

```
// sestavim sql dotaz z $ GET parametru
// predpokladam, ze uzivatel ve formulari zadal max cenu zbozi
// parametr max
// spatne sestaveny sql dotaz
$sql_spatne = "SELECT * FROM zbozi WHERE Cena <= ".$_GET['max']." ORDER BY Nazev";
$cena_max = intval($_GET['max']);
$sql_spravne = "SELECT * FROM zbozi WHERE Cena <= ".$cena_max." ORDER BY Nazev";
echo htmlspecialchars("Spatne: ".$sql_spatne);
echo "<br/>";
echo htmlspecialchars("Spravne: ".$sql_spravne);
echo "<br/>";+ + + + + + + + + + + + + + + +<br>+ + + + + + + + + + + + + + +
     DCGI
```
# **SQL Injection**

## zkuste URL:

sql\_injection.php?search=dd'%20OR%20true%20OR%20Nazev%20like%20'%

```
// predpokladam ze uzivatel zadal vyhledavaci retezec nazvu
// param sear
// rekneme, z v systemu jsou dve role: 1: admin, 2: obyc uzivatel
$sql_spatne2 = "SELECT * FROM zbozi WHERE Priv = 2 AND Nazev like 
'%".$_GET['search']."'";
$search = mysql_real_escape_string($_GET['search']);
```

```
$sql_spravne2 = "SELECT * FROM zbozi WHERE Priv = 2 AND Nazev like 
'%".$search."'";
```

```
echo htmlspecialchars("Spatne 2: ".$sql_spatne2);
echo "<br/>";
echo htmlspecialchars("Spravne 2: ".$sql_spravne2);
```
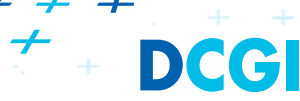

# **Prevence SQL injection: SQL escaping**

■ PHP API pro databáze má často speciální funkce pro úpravu vstupu:

+ + + + + + + + + + +

+ + + + + + + + + + + + + + + + + +

+ + + + + + + + + + + +

+ + + + + + + + + + + + +

- MySQL
	- mysql escape string()
	- mysqli real escape string()
- PostgreSQL
	- pg escape string()
	- pg escape bytea()
- SQLite
	- sqlite escape string()

## *Prevence SQL injection: Prepared Statements*

- *Prepared statements* slouží k zabezpečení a optimalizaci vykonávaných dotazů.
- SQL "zkompiluje" dotaz a pak při každém vykonání jenom nahrazuje hodnoty přeměnných.
	- Vyšší výkon jedno kompilování na dotaz.
	- Vyšší bezpečnost, vložená data nejsou považována za další dotaz.

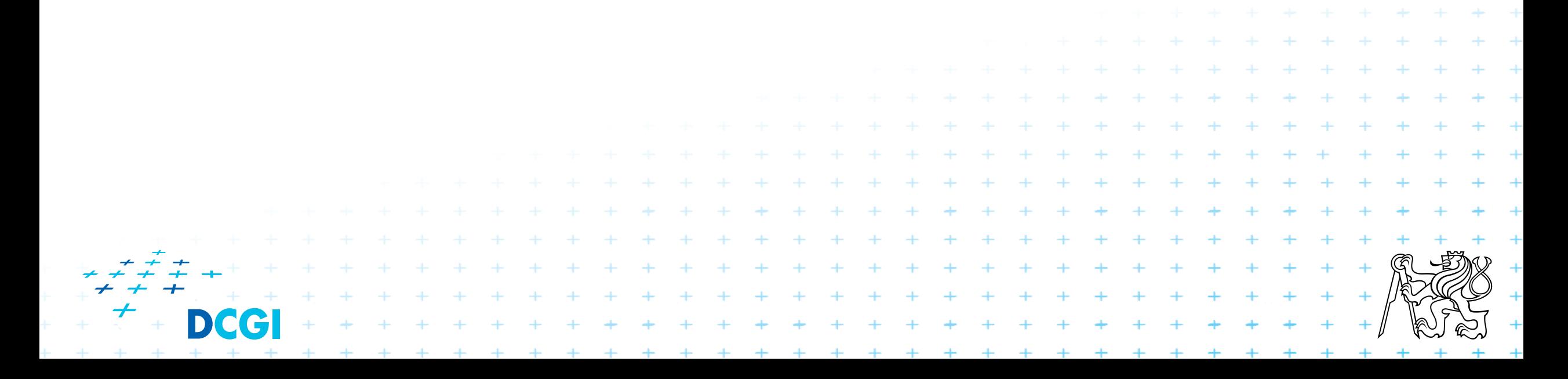

# **Zpracování dotazu databází**

#### Typické fáze zpracování

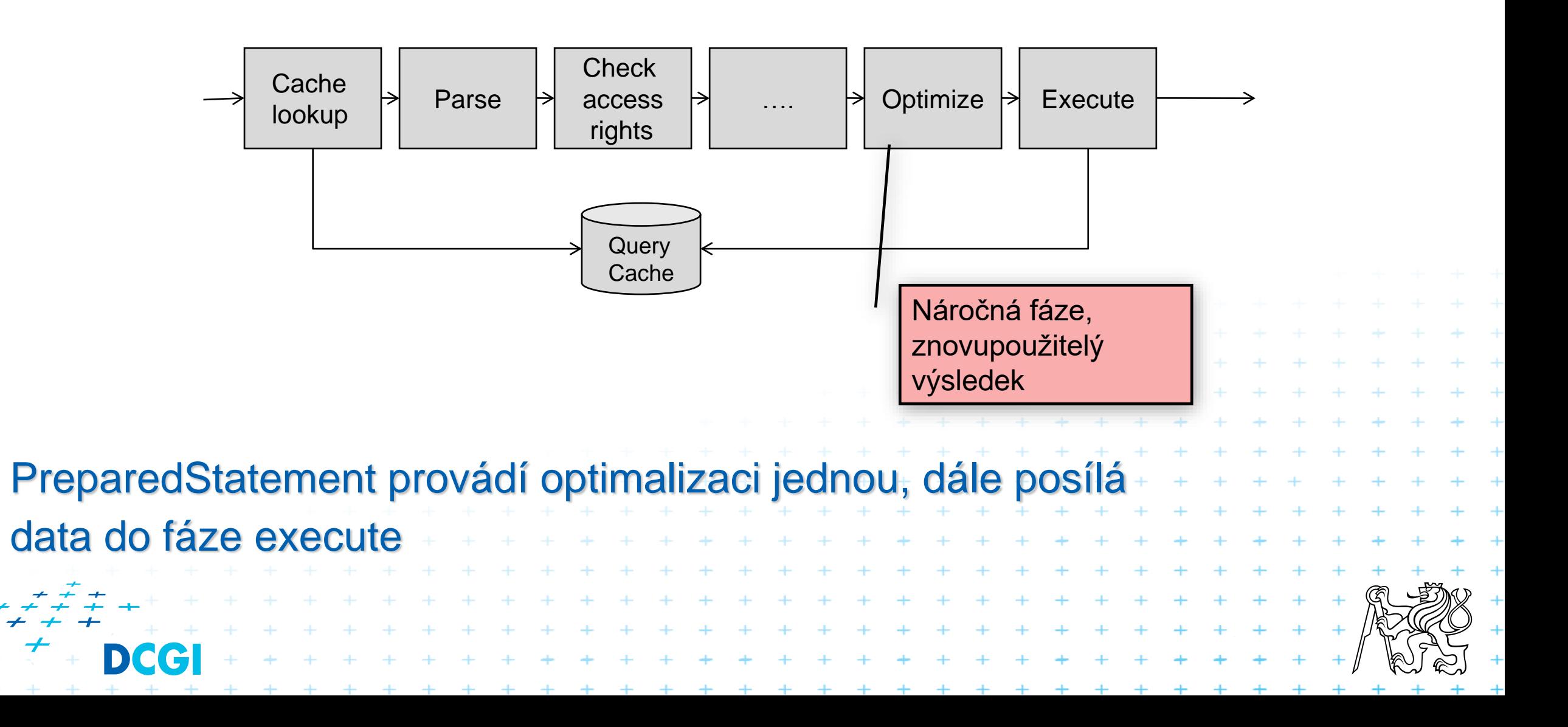

```
$stmt = $dbh->prepare("INSERT INTO zbozi (Nazev, Popis, ObrazekURL, Cena)
VALUES (:nazev, :popis, :url, :cena)");
    $stmt->bindParam(':nazev', $nazev);
    $stmt->bindParam(':popis', $popis);
    $stmt->bindParam(':url', $url);
    $stmt->bindParam(':cena', $cena);
```

```
// vloz jeden zaznam
$nazev = 'DVD mechanika';
$popis = 'DVD vypalovačka';
$url = 'dvdobrazek.jpg';
$cena = '350';
$stmt->execute();
```

```
// vloz dalsi zaznam
$nazev = 'DVD mechanika 2';
$popis = 'DVD vypalovačka 2';
$url = 'dvdobrazek2.jpg';
$cena = 190;
$stmt->execute();
```
+ + + + + + + + + + +

**\$dbh->commit();**

# **Prevence SQL injection: SQL escaping**

■ PHP API pro databáze má často speciální funkce pro úpravu vstupu:

+ + + + + + + + + + +

+ + + + + + + + + + + + + + + + + +

+ + + + + + + + + + + +

+ + + + + + + + + + + + +

- MySQL
	- mysql escape string()
	- mysqli real escape string()
- PostgreSQL
	- pg escape string()
	- pg escape bytea()
- SQLite
	- sqlite escape string()

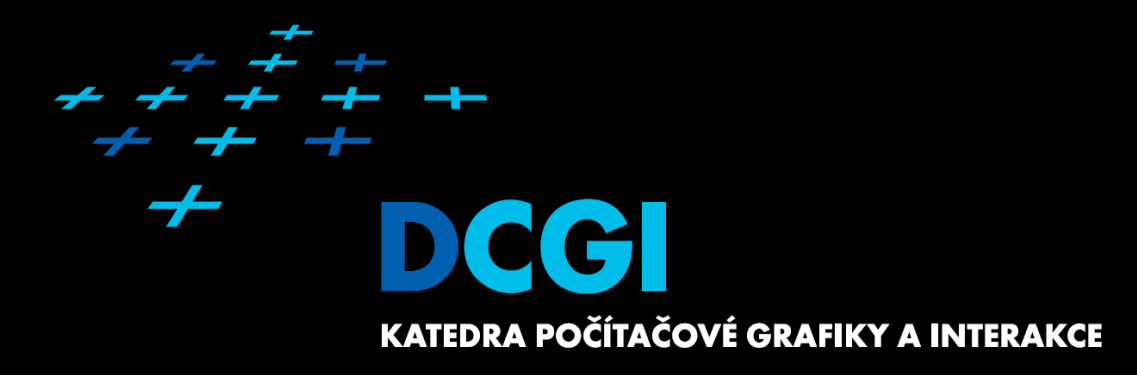

# **Doctrine ORM**

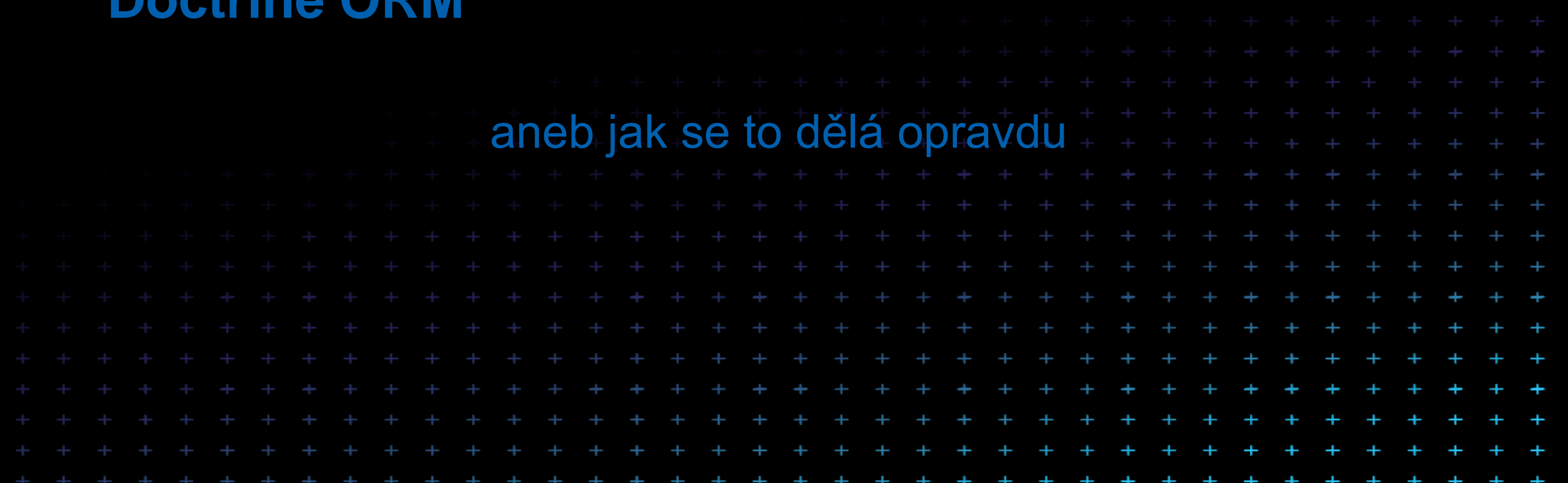

## **Doctrine – co to je ORM**

D

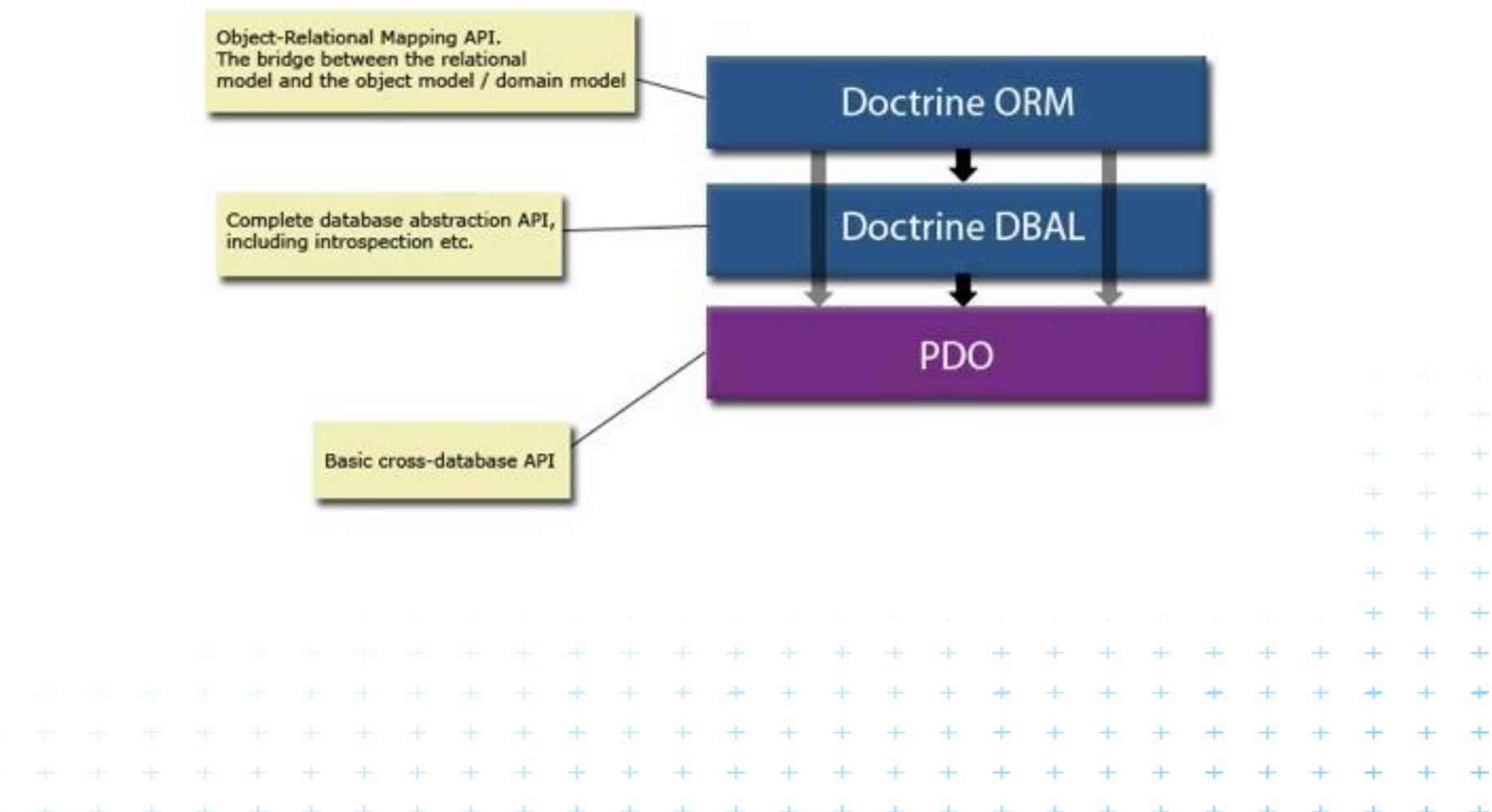

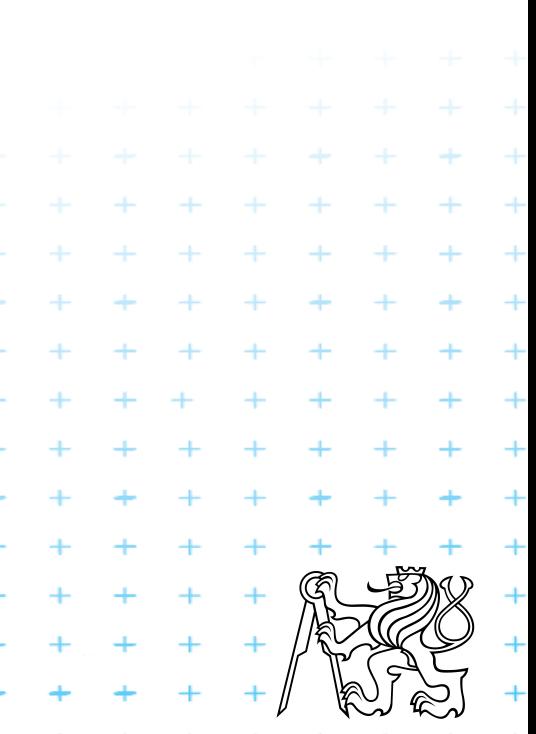

## **Cíl – mapování objektového modelu a ER**

■ Object – Relational Mapping = ORM

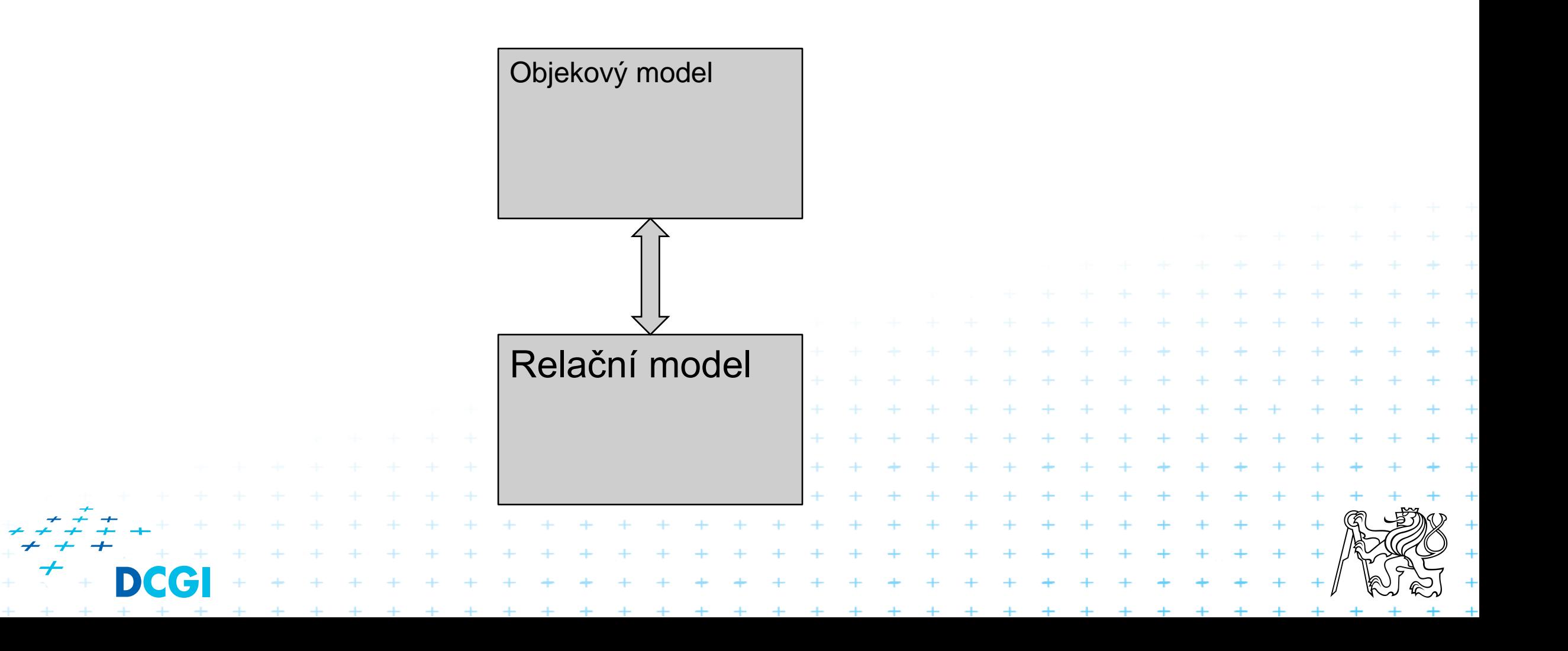

# **Ukázka – navázání spojení**

**bootstrap** 

```
require_once('../doctrine/branches/1.2/lib/Doctrine.php');
spl_autoload_register(array('Doctrine', 'autoload'));
```

```
$dsn = 'mysql:dbname=testdb;host=127.0.0.1';
$user = 'dbuser';
```

```
$password = 'dbpass';
```

```
$dbh = new PDO($dsn, $user, $password);
```

```
$conn = Doctrine Manager::connection($dbh);
```
#### Lazy verze

*// At this point no actual connection to the database is created* \$conn = Doctrine Manager::connection('mysql://username:password@localhost/test');

```
// The first time the connection is needed, it is instantiated
// This query triggers the connection to be created
$conn->execute('SHOW TABLES');
```
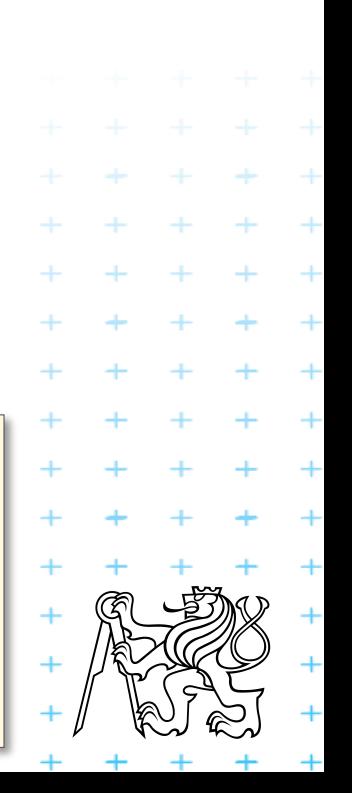

## **Ukázka použití**

```
$conn->export->createTable('test', array('name' => array('type' =>
'string')));
$conn->execute('INSERT INTO test (name) VALUES (?)', array('Martin'));
$stmt = $conn->prepare('SELECT * FROM test');
$stmt->execute();
$results = $stmt->fetchAll();
print_r($results);
```
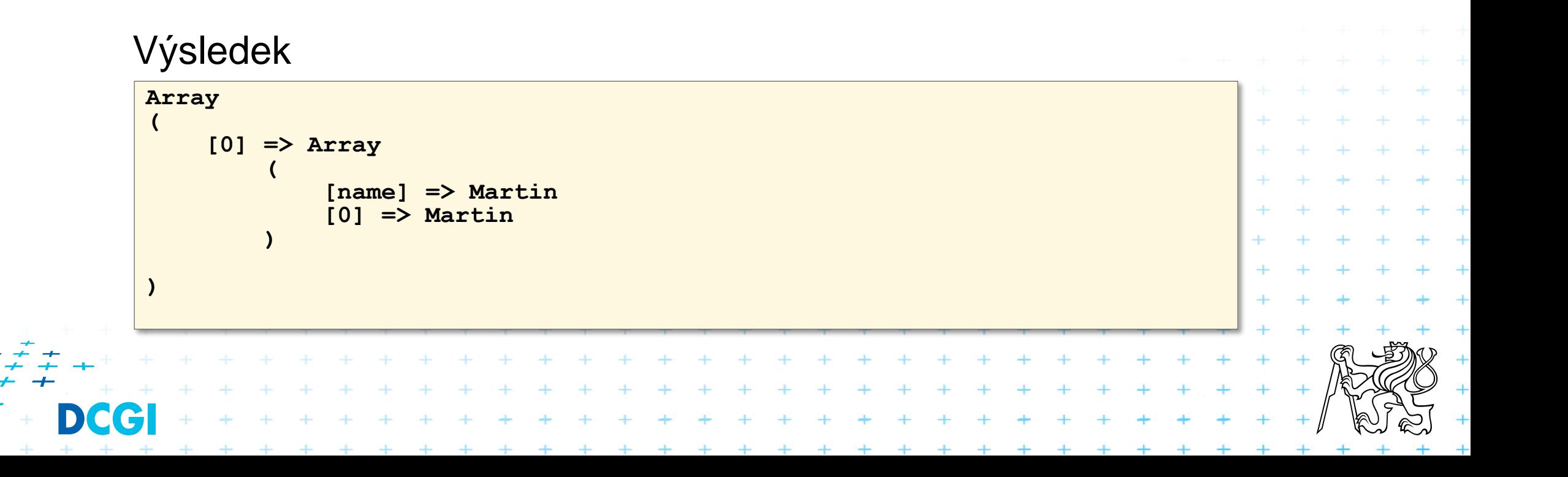

## **Definice dat, toto je to samotné mapování O na R**

#### Model

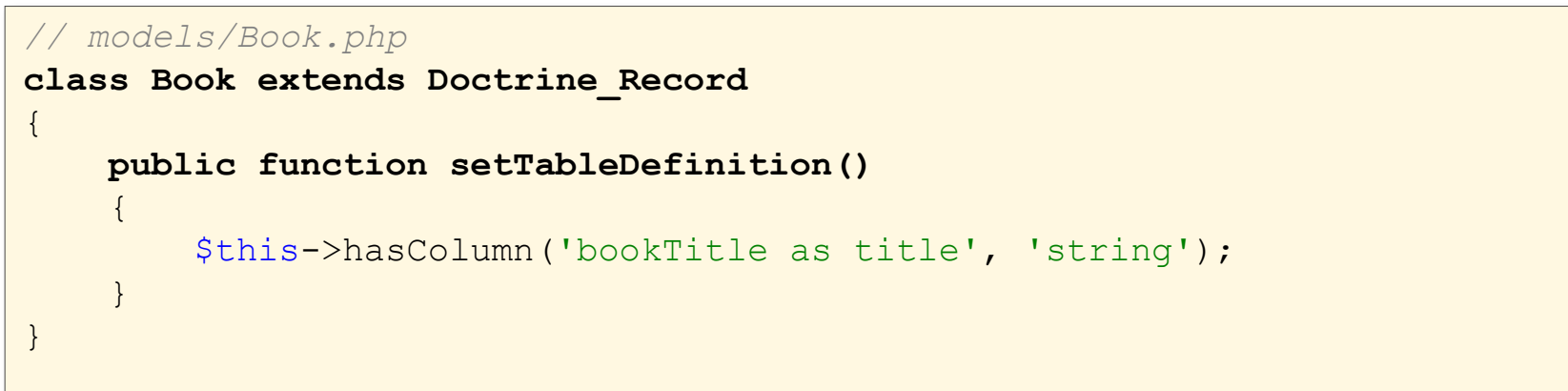

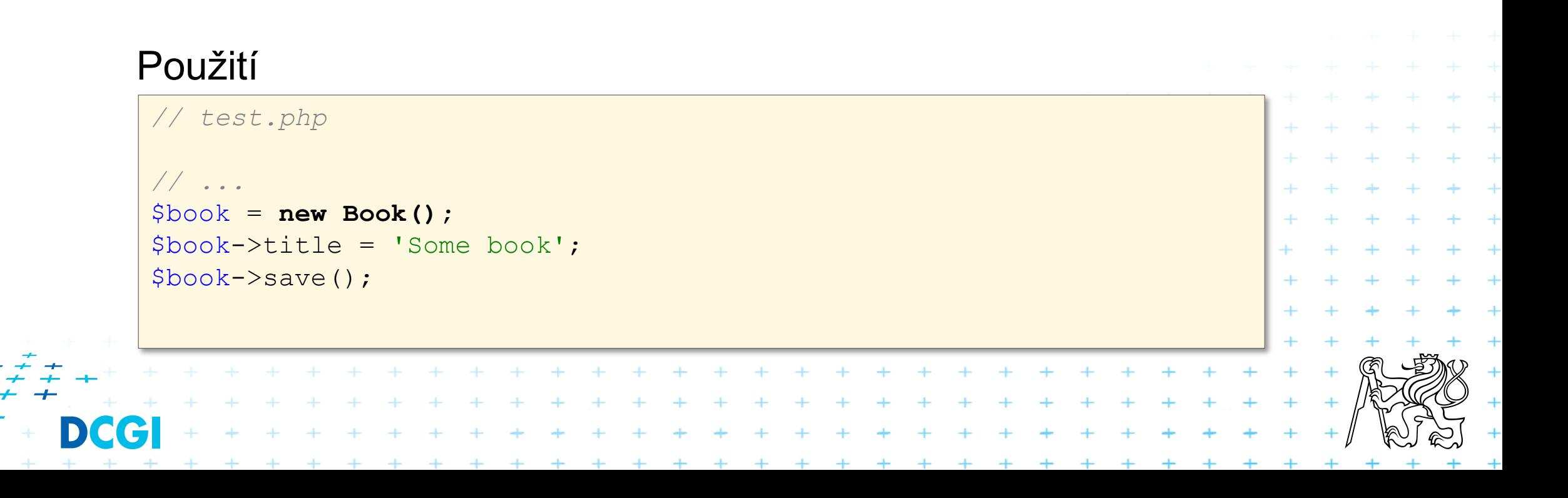

# **Relační závislosti**

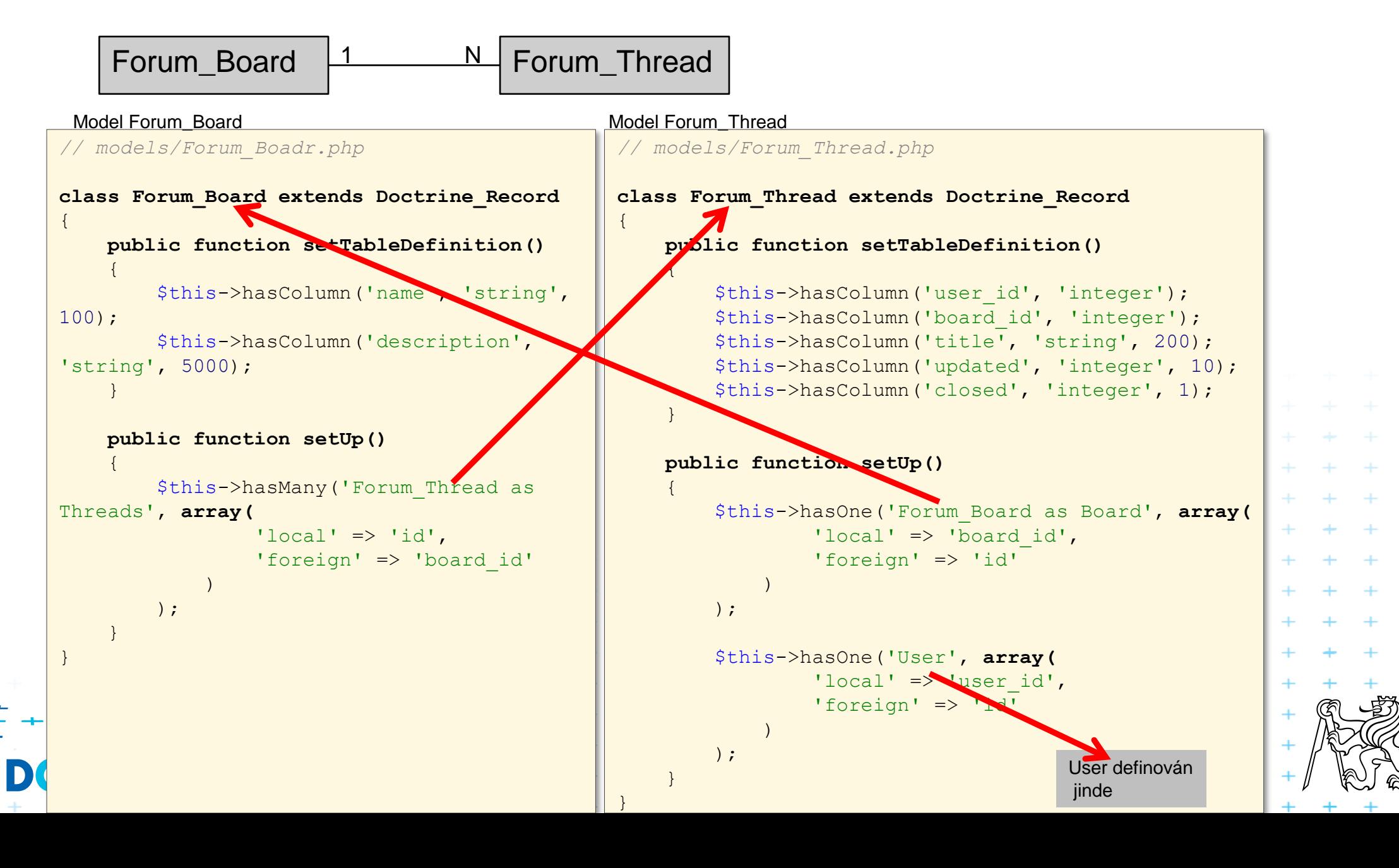

## **Ukázka použítí**

```
$board = new Forum_Board();
$board->name = 'Some board';
$board->Threads[0]->title = 'new thread 1';$board->Threads[1]->title = 'new thread 2';$user = new User();
$user->username = 'jwage';
$board->Threads[0]->User = $user;
$board->Threads[1]->User = $user;
$board->save();
```
 $+$ 

## **Práce s modelem**

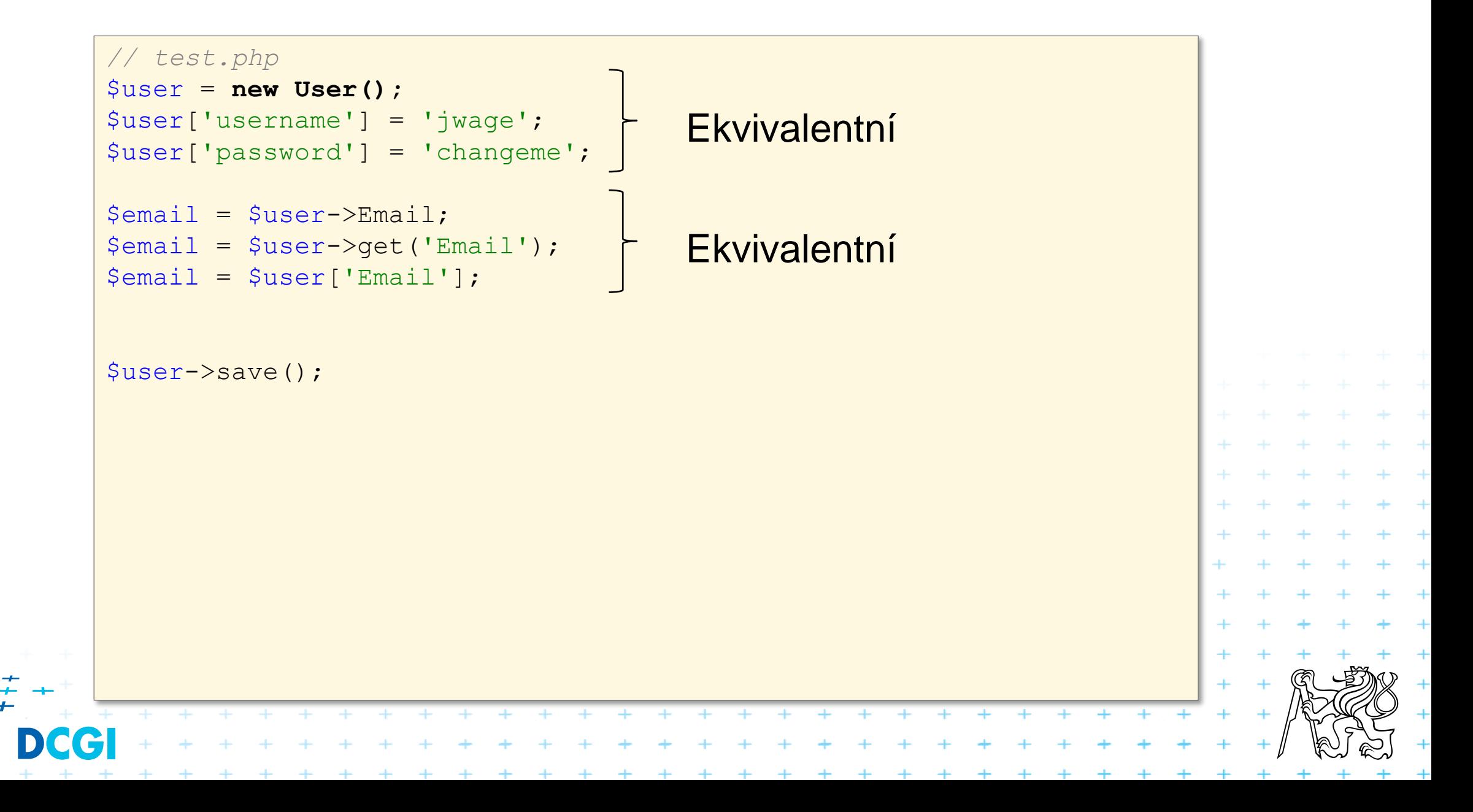

## **Dotazování a další operace**

```
// select pres primarni klic
$user = Doctrine_Core::getTable('User')->find(1);
echo $user->Email['address'];
echo $user->Phonenumbers[0]->phonenumber;
// query
$q = Doctrine_Query::create()
    ->from('User u')
    ->leftJoin('u.Email e')
    ->leftJoin('u.Phonenumbers p')
    ->where('u.id = ?', 1);
$user = $q$->fetchOne();echo $user->Email['address'];
echo $user->Phonenumbers[0]['phonenumber'];
// test.php
// update
$user->Email['address'] = 'koskenkorva@drinkmore.info';
$user->Phonenumbers[0]['phonenumber'] = '123123';
$user->save();
// smazani
$user->Email->delete();
```
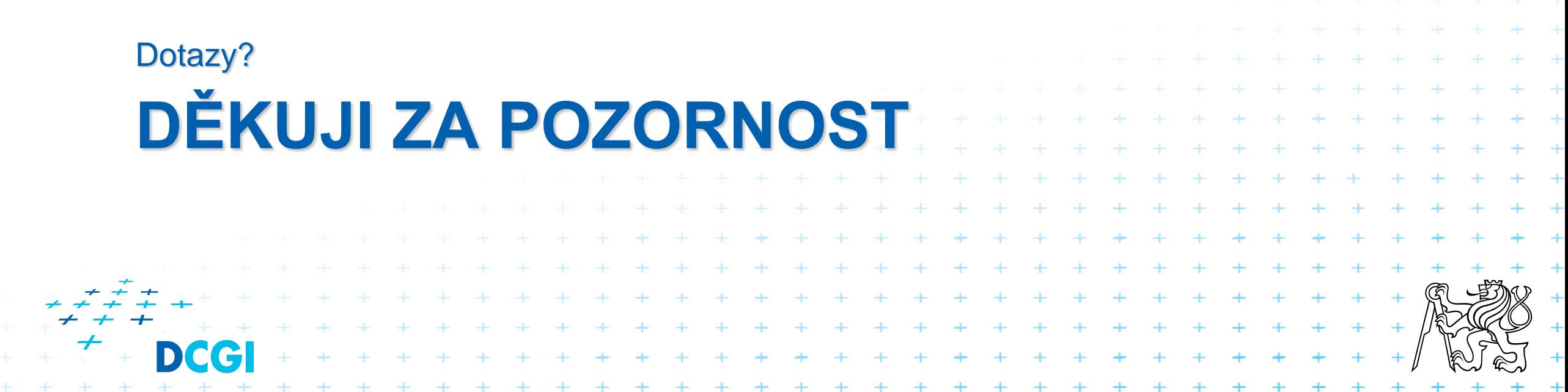